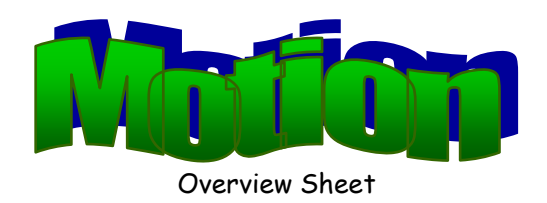

## *Essential Question*

How do we describe motion?

## *Vocabulary*

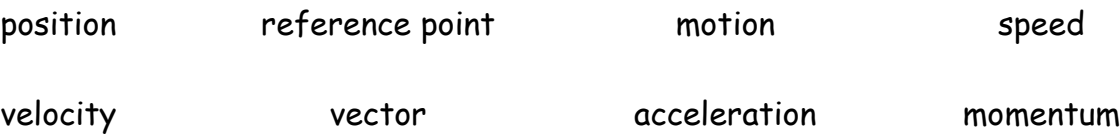

## *Learning Targets*

*(Objectives)*

- 1. Explain the relationship between position and motion
- 2. Compare and contrast speed and velocity
- 3. Explain how velocity is an example of a vector
- 4. Describe the relationship between velocity and acceleration
- 5. Describe the relationship between velocity and momentum
- 6. Interpret and create various graphs dealing with distance or velocity and time

## *Helpful Websites*

- [http://www.physics4kids.com/files/motion\\_intro.html](http://www.physics4kids.com/files/motion_intro.html) (motion overview)
- <http://phet.colorado.edu/en/simulation/moving-man> (motion interactive simulator)
- <http://concord.org/activities/subject/physics?gclid=CMjnq8mK3bYCFYef4AodflkANQ> (interactive motion activities)
- [http://www.classzone.com/books/ml\\_science\\_share/vis\\_sim/mfm05\\_pg7\\_relmotion/mfm05\\_pg7\\_r](http://www.classzone.com/books/ml_science_share/vis_sim/mfm05_pg7_relmotion/mfm05_pg7_relmotion.html) [elmotion.html](http://www.classzone.com/books/ml_science_share/vis_sim/mfm05_pg7_relmotion/mfm05_pg7_relmotion.html) (relative motion simulation)
- <http://zonalandeducation.com/mstm/physics/mechanics/kinematics/xvaVsTime/xVsTime.html> (position-time interactive graph)
- [http://www.absorblearning.com/media/item.action;jsessionid=AD87B475F4DF9509CEDCC5813185](http://www.absorblearning.com/media/item.action;jsessionid=AD87B475F4DF9509CEDCC58131854DF4?quick=wo) [4DF4?quick=wo](http://www.absorblearning.com/media/item.action;jsessionid=AD87B475F4DF9509CEDCC58131854DF4?quick=wo) (distance-time interactive graph)
- <http://www.fearofphysics.com/Xva/xva.html> (position, velocity, acceleration overview)
- <http://www.physicsclassroom.com/Class/1DKin/U1L1d.cfm> (speed and velocity overview)
- <http://aspire.cosmic-ray.org/javalabs/java12/fnm/act1/lab.htm> (interactive speed lab)
- [http://www.absorblearning.com/media/item.action;jsessionid=5B3EE2A5377D8B5715447867E1CF5](http://www.absorblearning.com/media/item.action;jsessionid=5B3EE2A5377D8B5715447867E1CF5234?quick=wq) [234?quick=wq](http://www.absorblearning.com/media/item.action;jsessionid=5B3EE2A5377D8B5715447867E1CF5234?quick=wq) (velocity-time and stopping distance interactive graph)
- <http://www.physicsclassroom.com/Class/1DKin/U1L1e.cfm> (acceleration overview)
- [http://www.classzone.com/books/ml\\_science\\_share/vis\\_sim/mfm05\\_pg31\\_acceleration/mfm05\\_pg](http://www.classzone.com/books/ml_science_share/vis_sim/mfm05_pg31_acceleration/mfm05_pg31_acceleration.html) [31\\_acceleration.html](http://www.classzone.com/books/ml_science_share/vis_sim/mfm05_pg31_acceleration/mfm05_pg31_acceleration.html) (acceleration simulator)
- <http://www.physicsclassroom.com/class/momentum/u4l1a.cfm> (momentum overview)